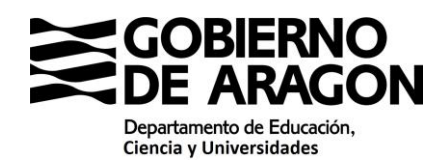

## **PROCEDIMIENTO SELECTIVO DE INGRESO Y ACCESO AL CUERPOS DE PROFESORES DE ENSEÑANZA SECUNDARIA. PROCEDIMIENTO DE REPOSICIÓN**

# **CRITERIOS PARA LA SELECCIÓN DE PERSONAL CANDIDATO PARA MIEMBROS DE TRIBUNAL.**

Quedan **excluidos/as** de los listados de personal candidato quienes se encuentren en alguna de las siguientes situaciones:

- Año sabático.
- Servicios especiales.
- Puestos en R.P.T
- Excedencias.
- Jubilaciones voluntarias y forzosas anteriores a 31/7/2024.
- El personal funcionario de carrera a extinguir del Cuerpo 591 (no integrado), para aquellas especialidades que han pasado a formar parte del Cuerpo 590.

#### El **orden a seguir para formar los tribunales** será el siguiente:

1º) Personal funcionario de carrera en activo en la especialidad (excepto el personal indicado en los apartados a, b, c y d).

 $2^{\circ}$ ) Personal funcionario de carrera en activo en la especialidad de los apartados a, b, c y d. Se seleccionarán en el orden en que aparecen en este apartado.

3º) Personal funcionario de carrera que no están en activo en la especialidad pero que la tenga adquirida (excepto el personal indicado en los apartados a, b, c y d).

4º) Personal funcionario de carrera de los apartados a, b, c y d que no esté en activo en la especialidad pero la tenga adquirida. Se seleccionarán en el orden en que aparecen en este apartado.

5º) Personal funcionario de carrera de especialidades afines (excepto el personal indicado en los apartados a, b, c y d). Se seleccionarán en el orden que se recogen en la tabla adjunta.

6º) Personal funcionario de carrera de especialidades afines de los apartados a, b, c y d. Se seleccionarán en el orden que se recogen en la tabla adjunta y dentro de la especialidad, en el orden en que aparecen en este apartado.

- a. Asesores a 100% de jornada con funciones en el mes de julio.
- b. Dispensas sindicales a jornada completa.
- c. Equipos directivos: Directores/as, Secretarios/as y Jefes/as de Estudios, tanto los nombrados en el curso 2023/2024 como los que vayan a tener nombramiento con fecha 01/07/2024. En caso de ser necesario, el orden a seguir para entrar a formar parte de un tribunal será:

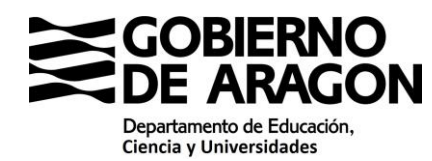

- Secretarios/as
- Jefes/as de Estudios
- Directores/as
- d. Aquellas personas que han formado parte de tribunales a partir del año 2017 no formarán parte de los mismos hasta que no hayan sido miembros todos/as los/as integrantes de la especialidad.

El personal docente que se encuentren en alguna de las siguientes situaciones **podrán presentar alegación** para ser excluidos de los listados de personas candidatas a tribunal, justificándolo documentalmente y siempre y cuando las necesidades del proceso lo permitan.

- 1) Tener concedida una reducción de jornada mayor o igual al 30% en la fecha de la convocatoria del procedimiento selectivo (30/01/2024) y haber solicitado continuar en dicha situación durante el tercer trimestre del presente curso escolar. Es necesario aportar solicitud de continuar dicha situación en el tercer trimestre.
- 2) Tener concedida a fecha 01/04/2024 una licencia sin sueldo que se prolongue hasta el 30/06/2023. Es necesario aportar documento en el que se indique las fechas de inicio y fin de la situación.
- 3) Estar en situación de incapacidad temporal y se prevea que se va a continuar en dicha situación hasta el 31/07/2024. Aportar informe médico de la baja en que se indique la duración prevista de la misma.
- 4) Estar en situación de permiso por maternidad/paternidad o lactancia. Aportar documento en el que conste la fecha de finalización del permiso.

Aquel personal docente que sea nombrado miembro de tribunal y se encuentre disfrutando de una o dos semanas de permiso en el periodo comprendido entre el 22/06/2024 y el 21/07/2024, se incorporará al tribunal correspondiente durante las semanas en las que no se esté disfrutando del permiso.

5) Cuando ambos progenitores con hijos menores de 12 años estén en el listado de personal candidato a tribunal y las pruebas tengan lugar fuera de la provincia de residencia, podrá excluirse a uno de los dos.

En especialidades con más de un tribunal y cuando se dé el caso de que algún miembro del mismo y un/a aspirante tengan un vínculo familiar, se garantizará la actuación de ambos en distintos tribunales hasta el término de la primera prueba. En caso de que el/la aspirante superase la primera prueba se procederá a sustituir al/a la miembro del tribunal antes del comienzo de la segunda prueba.

La Dirección General de Personal, Formación e Innovación estudiará las situaciones que se aleguen como causas excepcionales si no se contemplan en los casos anteriormente descritos.

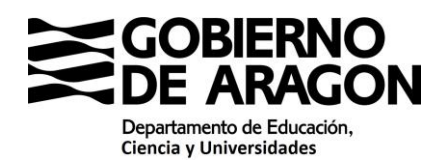

Si fuese necesario, se podrán designar directamente vocales entre personal funcionario de carrera del mismo Cuerpo o de otros Cuerpos docentes, aun cuando no presten servicios en Aragón.

## Listado de especialidades afines:

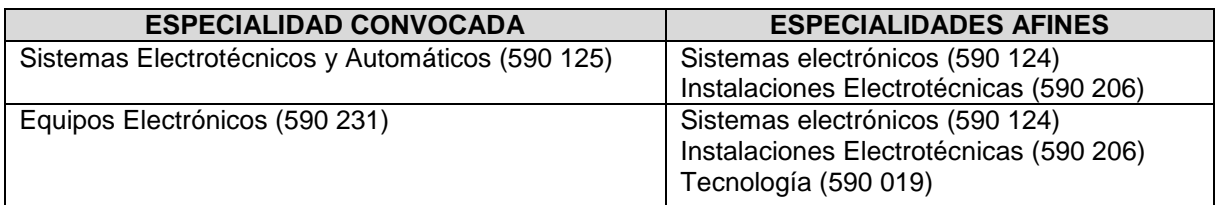

Distribución por provincias y centro de servicio:

- 50% con destino en la localidad de examen de la especialidad.
- 25% con destino en la provincia de examen, incluidos los de la localidad del examen que no han sido seleccionados en el 50% anterior.
- 25% con destino en la Comunidad Autónoma (incluida la provincia de examen y por tanto la localidad del examen).

## Nota:

De acuerdo con el artículo 8.4 del Real Decreto 276/2007, de 23 de febrero, quienes hubiesen realizado tareas de preparación a aspirantes a pruebas selectivas, para el mismo Cuerpo y especialidad, en los cinco años anteriores, deberán abstenerse de intervenir, justificándolo documentalmente.

Por tanto, quienes se encuentren en esta situación deberán ponerlo en conocimiento de la Dirección General de Personal, Formación e Innovación, presentando la correspondiente alegación a través de PADDOC, adjuntando la documentación que lo justifique.